## Joining a Google Meet on your smart phone

The following steps apply to both Android and Apple devices.

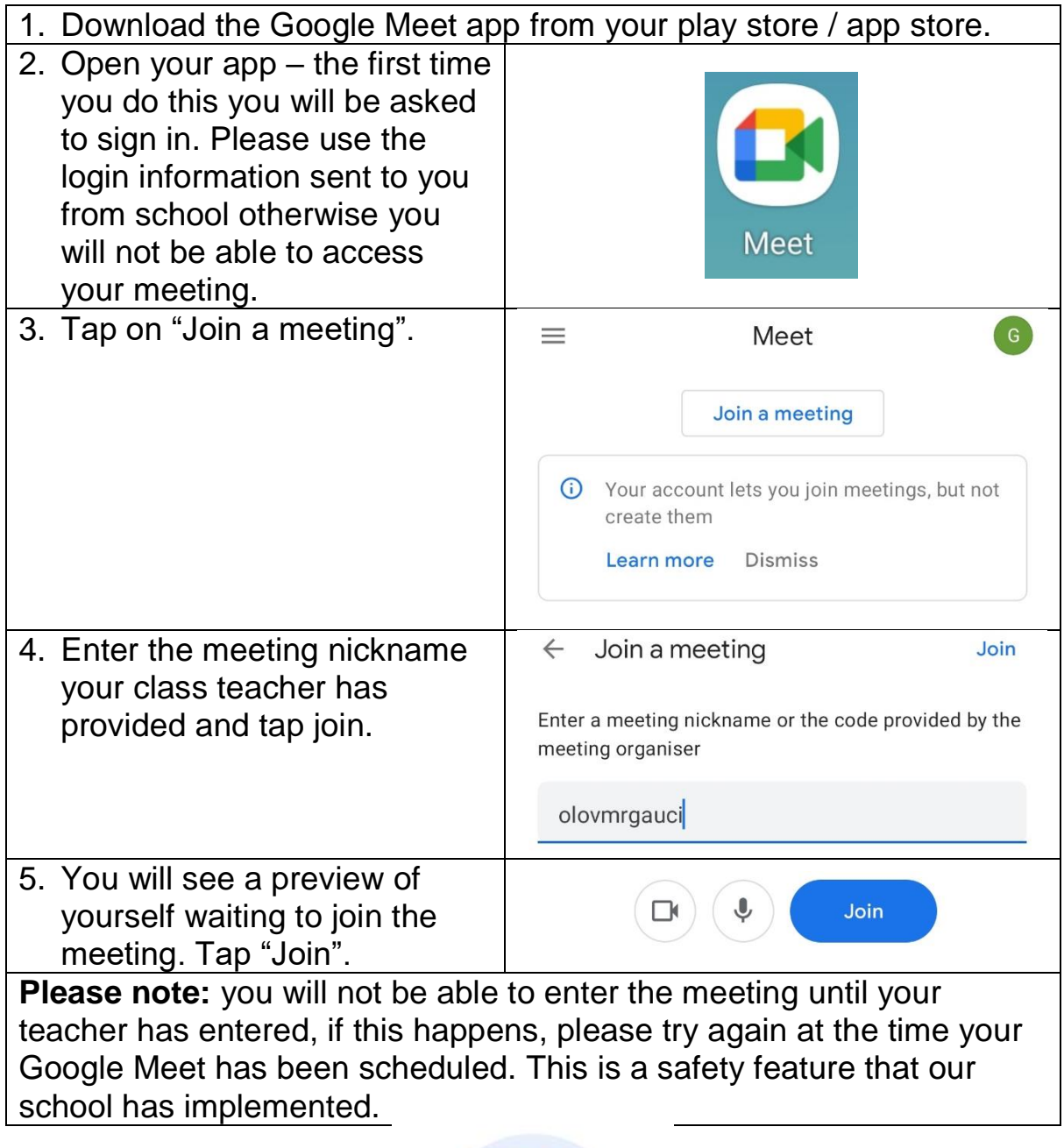

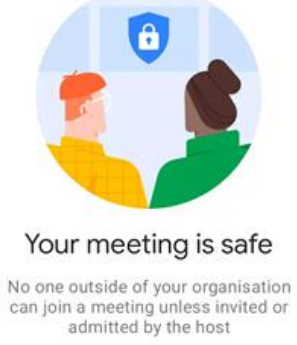